# *These Questions Prepared by: SONU (HEETSON)* **COPA Apprentice (AITT 109th Question Paper MCQ)**

### 1. **CMS in web content stands for \_\_\_\_\_\_\_.**

- a) Content Management System b) Content Maintenance System
- c) Content Management Symbol
- d) Client Management System

Ans. a

#### 2. **A compiler converts source code to \_\_\_\_\_\_ code.**

- a) executable machine code
- b) source code
- c) mnemonic code
- d) key code
- Ans. a

# 3**. \_\_\_\_\_\_ is the name for online description of a product.**

- a) Online catalogue
- b) Offline catalogue
- c) Printed catalogue
- d) Handwritten catalogue
- Ans. a

## 4. **What is correct about accounting for monetary transactions?**

a) Recording b) Tallying c) Verification d) All of these Ans. d

### 5. **Which card cannot be used for cash withdrawal?**

a) ATM card b) Charge c) Debit card d) credit card Ans. b

### 6. **Example of an online marketplace is/are:-**

a) eBay b) Flipkart c) Snapdeal d) All of these Ans. d

### 7. **E-Commerce may be carried out using \_\_\_\_\_ modes.**

- a) SMS or phone conversation
- b) Web
- c) email
- d) All of these
- Ans. d

#### 8. **The default period of loan for a credit card holder is \_\_\_\_ days.**

a) 55

b) 56

c) 57

d) 58

Ans. a

### 9. **Which of the following is a common Payment Gateway used for online transactions?**

- a) CCAvenue
- b) BillDesk
- c) PaySeal
- d) All of these

Ans. d

### 10. **The \_\_\_\_\_ operator returns 1 if at least one of the bits is 1.**

a) OR

b) NOT

c) XOR

d) AND

Ans. a

### 11. **The main advantage of computer is:**

a) speed

- b) large storage capacity
- c) creating programs for new jobs

d) All of these

Ans. d

### 12. **\_\_\_\_\_\_ function in VBA Creates a custom error message.**

a) CVErr

- b) InputBox
- c) MsgBox
- d) Format

Ans. a

### 13. **The input to \_\_\_\_\_ is called source program.**

- a) Assembler
- b) Compiler
- c) Translitor
- d) Decoder

Ans. a

### 14. **In Tally, which key is used for purchase voucher?**

a) F9 b) F10 c) F4 d) F8 Ans. a

# 15. **A function begins with \_\_\_\_ keyword.**

a) Function b) return c) first d) End function Ans. a

# 16. VBA IDE में प्रॉपर्टी विंडो को कैसे प्रदर्शित किया जा सकता है?

a) Choosing view > properties b) Pressing Alt+V+W c) Pressing F4 d) All of these Ans. d

#### 17. **VBA has a coding, compilation, running and debugging environment called \_\_\_\_\_.**

a) Integrated Development Environment (IDE) b) Editor c) Highlighter

d) Compiler

Ans. a

#### 18. **RAD in the design application stands for \_\_\_\_\_\_\_.**

a) Rapid Application Development b) Real Application Development c) Rapid Analysis Development d) Ready Application Development

Ans. a

#### 19. **IDE stands for \_\_\_\_\_**

a) Integrated Development Environment b) Internal Development Environment c) Integrated Design Environment d) Integrated Drafting Environment Ans. a

20. **\_\_\_\_\_\_ is the shortcut to display properties window in VBA IDE.**

a) F4 b) F5 c) F2 d) F1

Ans. a

### 21. **MS Excel creates \_\_\_\_\_\_ to execute VBA code.**

a) virtual machine

b) real time computer

c) mobile computer

d) tablet computer

Ans. a

#### 22. **OpenOffice.org text document file has extension of \_\_\_\_\_\_.**

a) .odt b) .ods c) .odg d) .odp Ans. a

23**. Boolean data type in VBA has size of \_\_\_\_\_\_\_.**

- a) 2 bytes b) 1 byte c) 4 bytes d) 3 bytes
- Ans. a

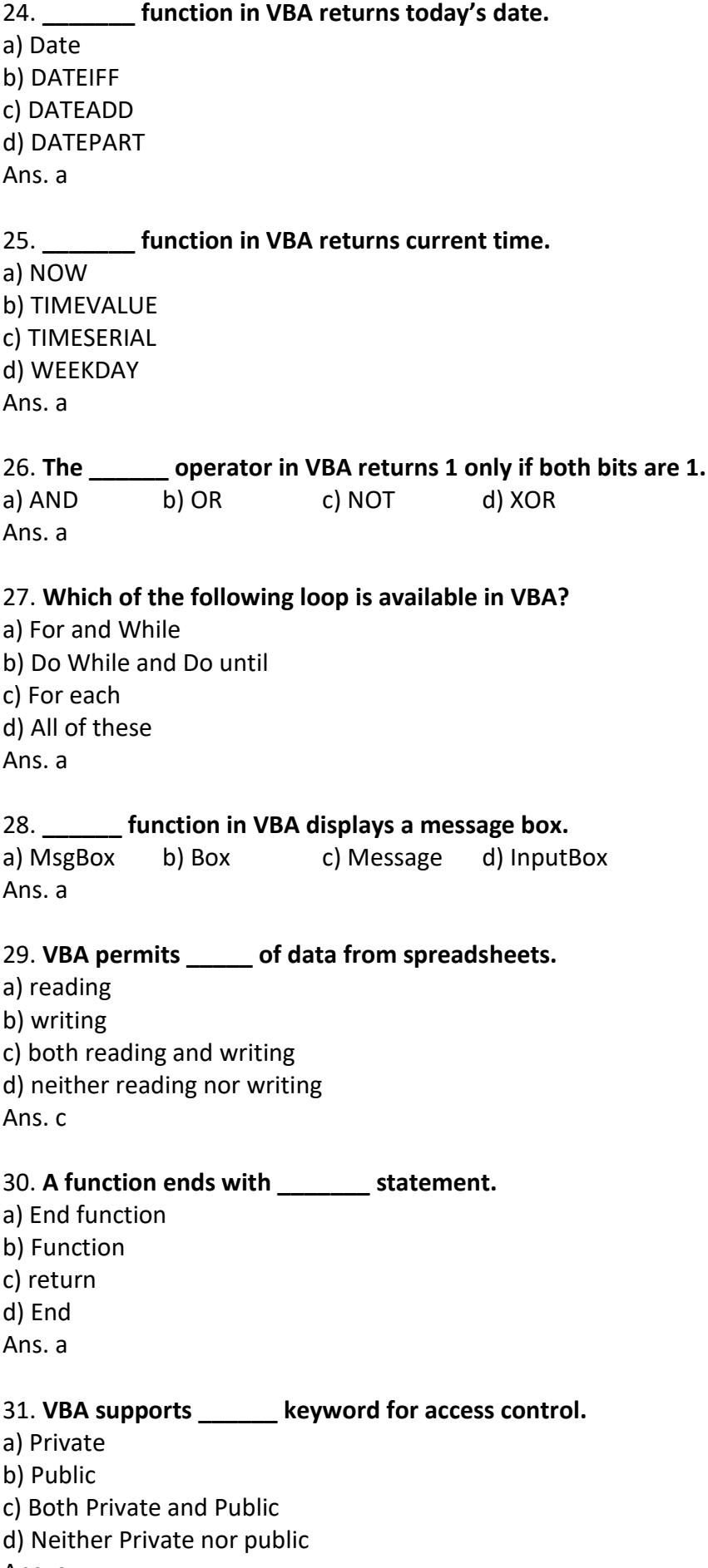

Ans. c

#### 32. **Which of the following accounting types is supported by Tally?**

a) Cash b) inventory c) payroll d) All of these Ans. d

#### 33. **What is correct about accounting for monetary transactions?**

a) Recording b) Tallying c) Verification d) All of these Ans. d

#### 34. **\_\_\_\_\_\_ account debits the receiver and credits the giver.**

- a) Personal b) Nominal c) Verification d) Real
- ans. a

#### 35**. In PowerPoint, table can be inserted using \_\_\_\_\_\_ menu.**

a) Insert > Tables b) Insert > Images c) Insert > Illustrations d) Insert > Links Ans. a

# 36. खाता िीर्ट के पहले 4 कॉलम का उपयोग \_\_\_\_\_ ररकॉर्डडग के ललए ककया जाता है |

- a) Debit
- b) Credit
- c) Income
- d) Expense
- Ans. a

#### 37. **Accounting transactions are related to which of the following?**

a) Income/expense b) Asset/liability c) Inventory d) All of these Ans. d

#### 38. **The method of recording debit and credit sides separated by a line is nicknamed as \_\_\_\_\_\_ accounting.**

- a) T b) U
- c) V
- d) W
- Ans. a

39. **\_\_\_\_\_ account debits expense and credits the income.**

a) Nominal b) Personal c) Real d) Verification

Ans. a

40. **Purchase, storage and disposal of stock is called \_\_\_\_\_ management.**

a) Stock b) Account c) Reorder d) Cash Ans. a

#### 41. **VAT stands for \_\_\_\_\_ in taxation.**

a) Value added tax b) Value amount tax c) Visual Added tax d) Value asset tax Ans. a

#### 42. In Powerpoint, drawing for use in the presentation may be created using menu.

a) Home > Drawing b) Home > Font c) Home > Slide d) Home > Paragraph Ans. a

#### 43. **Tally can provide \_\_\_\_\_\_ to each company.**

a) Password security b) no security c) barrier d) wrapper Ans. a

#### 44. **\_\_\_\_ is the shortcut to set date in Tally.** a) F6 b) F4 c) F5 d) F2 Ans. d

#### 45. **Which of the following is a current asset?**

a) Cash b) Inventories c) Receivables d) All of these Ans. d

#### 46. **In Tally, which key is used for purchase voucher?** a) F9 b) F10 c) F4 d) F8

Ans. a

47. **In Double entry, income is always \_\_\_\_\_.**

a) Credited b) Increased c) Debited d) Not changed Ans. a

#### 48. **Which parties are involved in electronic billing?**

a) Billers b) Bankers c) Consolidators d) All of these Ans. d

#### 49. **A set of instructions is called \_\_\_\_\_.**

a) Program b) Software c) Sequence d) Programming language Ans. a

#### 50. **In Ms Word, mail merge result may be printed using \_\_\_\_\_\_ menu.**

a) Mailing > Print documents b) Mailing > Edit Individual Documents c) Mailing > Preview Results  $(AI + M + P)$ d) Mailing > Send E-Mail Messages Ans. a

### 51. **When windows loads during installation, \_\_\_\_ is to be chosen first.**

a) keyboard layout

- b) language selection for installation
- c) keyboard layout and language selection for installation both
- d) RAM

Ans. c

# 52. **A CPU holds the instruction in \_\_\_\_\_\_\_.**

a) Instruction register b) Index register c) Program counter d) Entry register Ans. a

#### 53. **The input to \_\_\_\_\_\_\_ is called source program**.

- a) Assembler
- b) Compiler
- c) Translator
- d) Decoder
- Ans. a

# 54. **Process of turning off of a computer is called \_\_\_\_.**

a) Cold booting b) Warm booting c) Shutdown d) Swiching Ans. c

# 55. **In MS Word, choosing number of columns per page in possible through \_\_\_.**

a) Page Layout > Columns b) Page Layout > Page setup  $(AIt + P + SP)$ c) Page Layout > Water mark d) Page layout > Page color Ans. a

# 56. **What is the logo used for LINUX?**

a) Tux b) Debian c) Linux trobalds d) None of these Ans. a

# 57. **To be able to change the directory, you need \_\_\_\_\_\_.**

- a) Execute permission b) Read permission
- c) Write permission
- d) None of these
- Ans. a

# 58. **In MS Word, selecting page size, margins and paper orientation is possible through \_\_\_\_\_\_.**

a) Page layout > page setup ( $Alt + P + SP$ ) b) Page layout > Water Mark c) Page layot > Page color d) Page layout > columns Ans. a

# 59. **ROM stands for:-**

a) Read Only Memory b) Random Ordinary Memory c) Read Ordinary memory d) Read Only Mail Ans. a

# 60. **Primary boot process is also called \_\_\_\_\_.**

- a) Loading of operating system b) Installation
- c) Formatting
- d) Post
- Ans. a

61. **In booting of computer, POST is expanded as:** a) Power On self Test b) Disk Defragmenting c) Formatting d) Scandisk Ans. a

#### 62. **Full form of BIOS:-**

a) Basic Input Output System b) Bare Input Output System c) Basic Intermediate Operating System d) Banned Input Output System Ans. a

# $63$ . एक अच्छी तरह से डिफाइंड डेटाबेस में, डेटाबेस, टेबल और कॉलम के नाम में स्पेस \_\_\_\_\_\_ |

a) होता है b) हो सकता है c) नहीं होना चालहए d) होना चाहिए

उत्तर – c

### 64. **MySQL, is the \_\_\_\_\_\_\_ database management tool.**

a) Professional b) Open source c) Outdated d) Unsuitable Ans. b

### 65. **New database created in MS Access has got a default table named \_\_\_\_\_\_.**

- a) Table1
- b) Database1
- c) Column1
- d) Row1
- Ans. a

### 66. **Inserting data and modifying values in previously inserted data in tables of a database is called**

**\_\_\_\_\_\_.** a) data update b) data retrieval c) data definition d) database administration Ans. a

67. **Querying and selecting data from a table is called \_\_\_\_\_.**

- a) data retrieval
- b) data definition
- c) database administration
- d) data update
- Ans. a

#### 68. **Defining the users, passwords and roles for users to control a database is called \_\_\_\_\_.**

a) database administration b) data update c) data retrieval d) data definition Ans. a

### 69. **Relational database model was proposed by \_\_\_\_\_\_.**

a) Edgar F. Codd b) Bill Gates c) Steve Jobs d) Dennis Ritchie Ans. a

#### 70. **ODMG stands for \_\_\_\_\_\_.**

a) Object Data Management Group b) Object Digital Management Group c) Object Data Maintenance Group d) Object Data management General Ans. a

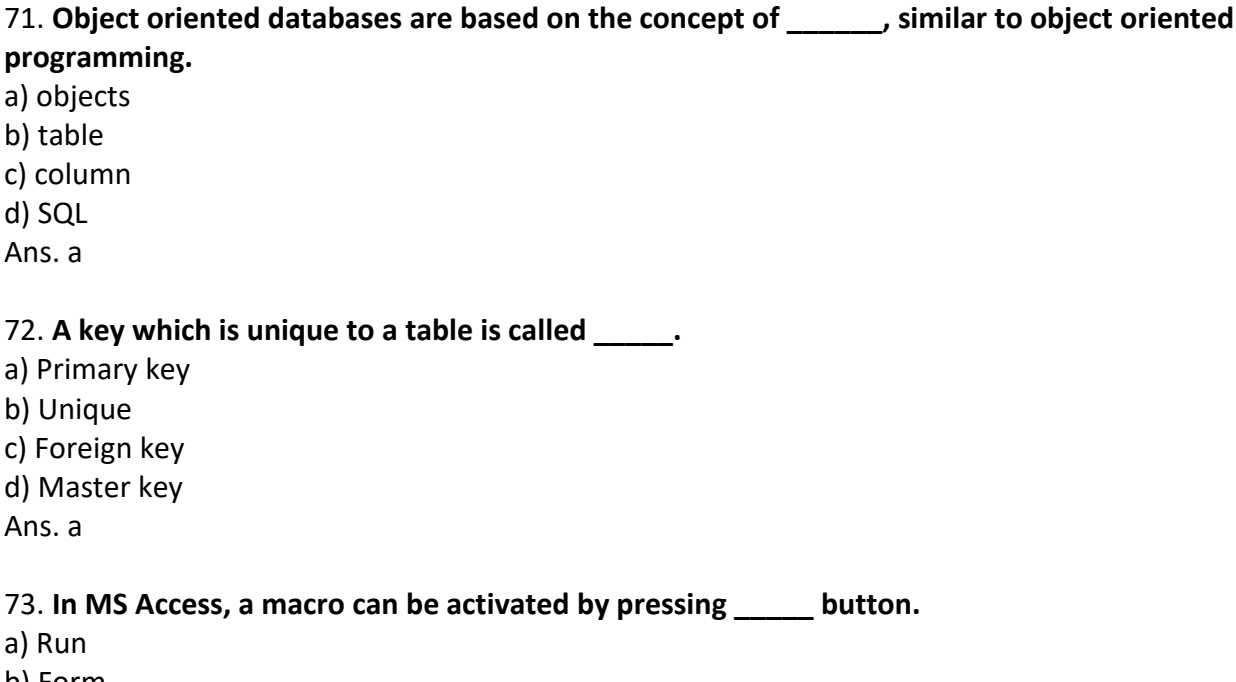

- b) Form
- c) Table
- d) Report
- Ans. a

#### 74. **SQL stands for \_\_\_\_\_.**

a) Structured Query language

- b) Simplified Query Language
- c) Structured Question language
- d) Synchronized Query Language
- Ans. a

#### 75. **DBMS stands for \_\_\_\_\_.**

- a) Database Management System
- b) Database Management Syntax
- c) Database Managecent System
- d) Digital Management Systam
- Ans. a

# 76. **\_\_\_\_\_ is used to quickly retrieve information from a database.**

- a) Index
- b) View
- c) Table
- d) Queue
- Ans. a

# 77. **Which of the following data type is used to perform mathematical calculations?**

- a) Numeric
- b) Alphabetic
- c) Character
- d) None of these
- Ans. a

## 78. **A field that have only two values True/False is \_\_\_\_\_.**

- a) Yes/No
- b) Numeric
- c) Auto number
- d) Zero number
- Ans. a

# 79. **Which variable can be defined everywhere in your code?**

- a) Global
- b) Local
- c) Script
- d) General
- Ans. a

# 80. **\_\_\_\_\_ refers to collection, storage, manipulation, reporting and mining of available information.**

- a) Database management
- b) Presentation
- c) Charting
- d) Document preparation
- Ans. a

# 81. **Oracle, SAP HANA, MySQL and SQLite are the most popular \_\_\_\_\_ tools.**

- a) database management
- b) image editing
- c) document typesetting
- d) graphics & animation
- Ans. a

#### 82. **Wordpress need to be copied to \_\_\_\_\_\_ to start creating a website.**

a) root directory of the web server

b) Downloads

c) Pictures

d) Documents

Ans. a

### 83. **SSL stands for [175]**

a) Secure Socket Layer b) Secure Searching Layer c) Second Socket Layer d) Secure Socket link Ans. a

#### 84. **Joomla is a Content Management System based on scripting language \_\_\_\_\_.**

a) PHP

b) Python

c) Ruby

d) Perl

Ans. a

#### 85. **CMS in web content stands for**  $\qquad$ .

a) Content Management system b) Content Maintenance System c) Content Management Symbol d) Client Management System

Ans. a

## 86. **Wordpress, Apache Roller, OpenCMS, Dot CMS, Drupal, etc. are some of the \_\_\_\_\_ software packages.**

- a) open source
- b) Professional
- c) escrow source
- d) restricted

Ans. a

### 87. **Frontpage is a tool for \_\_\_\_\_.**

a) web page creation

b) web page editing

c) both web page creating and web page editing

d) neither web page creation nor web page editing

Ans. c

### 88. **DHTML stands for**  $\qquad$ .

a) Dynamic Hyper Text Markup Language

b) Dynamic Hyper Text Machine Language

c) Drastic Hyper Text Markup Language

d) Dynamic Higher Text Markup language

Ans. a

89. **KompoZer is a \_\_\_\_ tool.** a) web page creation b) web page editing c) both web page creation and web page editing d) neither web page creation nor web page editing Ans. c 90. **Port number \_\_\_\_\_ handles HTTP communications.** a) 80 b) 443 c) 25 d) 20 Ans. a 91. **DOM stands for \_\_\_\_\_.** a) Document Object Model b) Different Object Model c) Dynamic Object Model d) Document Offset Model Ans. a

92. **Scripting languages like Javascript, VBScript, etc. executed by a browser are called \_\_\_\_\_ side scripts.** a) client

- b) server
- c) way
- d) unrelated

Ans. a

93. **The command to invoke power point from command line is \_\_\_\_\_.**

- a) powerpnt
- b) power
- c) point
- d) msppt
- Ans. a

### 94. In Powerpoint, font for presentation may be chosen from menu.

a) Design > Themes b) Home > Font c) Home > Slides d) Home > Paragraph Ans. b

### 95. **Which of the following is an important property of images?**

- a) Colour b) Width c) Height
- d) All of these
- Ans. d

# 96. **TIFF is more suitable for \_\_\_\_\_\_ than for digital photography.** a) Digital printing b) Digital drawing c) Digital video d) Digital audio Ans. a 97. **The client of a web server uses for display of the page \_\_\_\_\_.** a) web browser b) word processor c) spreadsheet d) power point Ans. a 98. **CSS in web scripting stands for \_\_\_\_\_\_.** a) Cascading Style sheet b) Cascading system sheet c) Crisp Style sheet d) Cascading Style Set Ans. a 99. **Web pages are designed primarily in \_\_\_\_\_\_.** a) HTML b) Basic  $c)$  C  $++$ d) Fortran Ans. a **100. The software used for viewing web pages is called \_\_\_\_\_.** a) Browser b) Word Processor c) Spreadsheet d) Power point Ans. a 101. **Web pages which interact with user are called \_\_\_\_\_HTML pages.** a) dynamic b) internal c) external d) static Ans. a 102. **W3C (the international body for web standards) stands for \_\_\_\_\_.** a) world wide web consortium b) world wide water consortium c) write wide web consortium

d) world wide web condition

Ans. a

# 103. **The portion of script code (written in Javascript/VBscript) executed inside a browser is called \_\_\_\_\_ side scripting.**

- a) client b) right c) left
- d) server
- Ans. a

### 104. **CMOS is a type of \_\_\_\_\_.**

- a) RAM b) ROM
- c) DVD
- d) CD
- Ans. a

## 105. **The third generation of computers used \_\_\_\_\_.**

- a) Integrated Circuits b) Transistors c) Vaccum Tubes d) Microprocessor
- Ans. a

## 106. **The fourth generation of computers used \_\_\_\_\_.**

- a) Vacuum Tubes b) Transistors c) Integrated Circuits d) Microprocessor
- Ans. d

### 107**. The longest/largest button on keyboard is \_\_\_\_\_.**

a) space bar b) enter c) backspace d) tab Ans. a

### 108. **TFT is expanded as \_\_\_\_\_.**

a) Thin Film transistor b) Technology film Transistor c) Technology Film Transmission d) Technology Ferm Transistor Ans. a

### 109. **Mechanical calculator was invented by \_\_\_\_\_\_.**

- a) John Napier
- b) Edmund Gunter
- c) Blaise Pascal
- d) Charles Babbage
- Ans. c

110. **The \_\_\_\_\_ keys can move the cursor up, down, left or right.**

a) num lock b) arrow c) scroll lock d) Esc Ans. b

111. **Which device is a combination of magnetic and paper media?**

a) MICR b) OCR c) MCR d) None of these Ans. a

#### 112. **What is the full form of GIF?**

a) Graphics interchange format b) Graphics international format c) Group of international Friends d) Graphics Indian format Ans. a

#### 113. **PNG in digital imaging stands for \_\_\_\_\_.**

- a) Portable Network Graphics
- b) Portable Number Graphics
- c) Portable Network Grayscale
- d) Palate Network Graphics
- Ans. a

### 114. **It is a feature to remove selected text or graphics from a document:-**

- a) Cut
- b) Delete
- c) Remove
- d) All of these
- Ans. d

### 115. **A clipboard is a temporary storage used to store \_\_\_\_\_.**

a) Cut/Copy data b) Files c) Folders d) Videos Ans. a

### 116. **Computer servers are used in which of the following field?**

- a) Tracking of consignments
- b) Online reservation of tickets
- c) E-commerce
- d) all of these
- Ans. d

#### 117. **Computer networks in the form of LAN, WAN, MAN and the Internet help in:-**

a) Transactions of information b) Sharing of information c) Transactions of e-commerce d) All of these Ans. d

#### 118. **The main advantage of computer is:-**

a) speed b) large storage capacity c) creating programs for new jobs d) All of these Ans. d

#### 119. **A collection of computers used for online data storage through the Internet is called:-**

a) Cloud computer b) Main frame computer c) Micro computer d) Laptop Ans. a

#### 120. **Which of the following is present in a computer?**

a) Input unit b) Central Processing Unit (CPU) c) Output unit d) All of these Ans. d

#### 121. **Keyboard, mouse, scanner, stylus, light pen, etc. are classified under \_\_\_\_\_\_.**

a) Input unit b) Central processing unit (CPU) c) output unit d) Software Ans. a

#### 122. **Monitor (VDU), printer, plotter, etc. are classified under \_\_\_\_\_.**

a) output unit b) input unit c) central processing unit (CPU) d) software Ans. a

#### 123. **Graphical representation of the flow of program is called \_\_\_\_\_.**

- a) Flowchart
- b) Source code
- c) algorithm
- d) Executable code
- Ans. a

#### 124. **The standard interfaces provided by a browser for interaction with program script is called \_\_\_\_\_.**

a) Browser Object Model b) Browser Opening Model c) Brown Object Model d) Browser Object Mission Ans. a

#### 125. **The sequence of steps taken to solve a problem is called \_\_\_\_.**

- a) algorithm
- b) explanation
- c) steps
- d) item
- Ans. a

### 126. **The circle symbol denotes \_\_\_\_ operation in flowchart.**

- a) Continuation/Connector
- b) source code
- c) output/input
- d) start/end
- Ans. a

#### 127. **The oval symbol denotes \_\_\_\_\_\_ operation in flowchart.**

- a) start/end b) continuation/connector c) input/output
- d) flow direction
- Ans. a

#### 128. **Special characters are otherwise called \_\_\_\_\_\_.**

- a) escape sequences
- b) invalid characters
- c) wrong characters
- d) constants
- Ans. a
- 129. **\_\_\_\_\_\_ denotes backspace in Javascript.** a) b b) t c) n d) v Ans. a 130. **\_\_\_\_\_\_ function in Javascript returns length of a string.**
- a) length()
- b) charCodeAt()
- c) charAt()
- d) concat()
- Ans. a

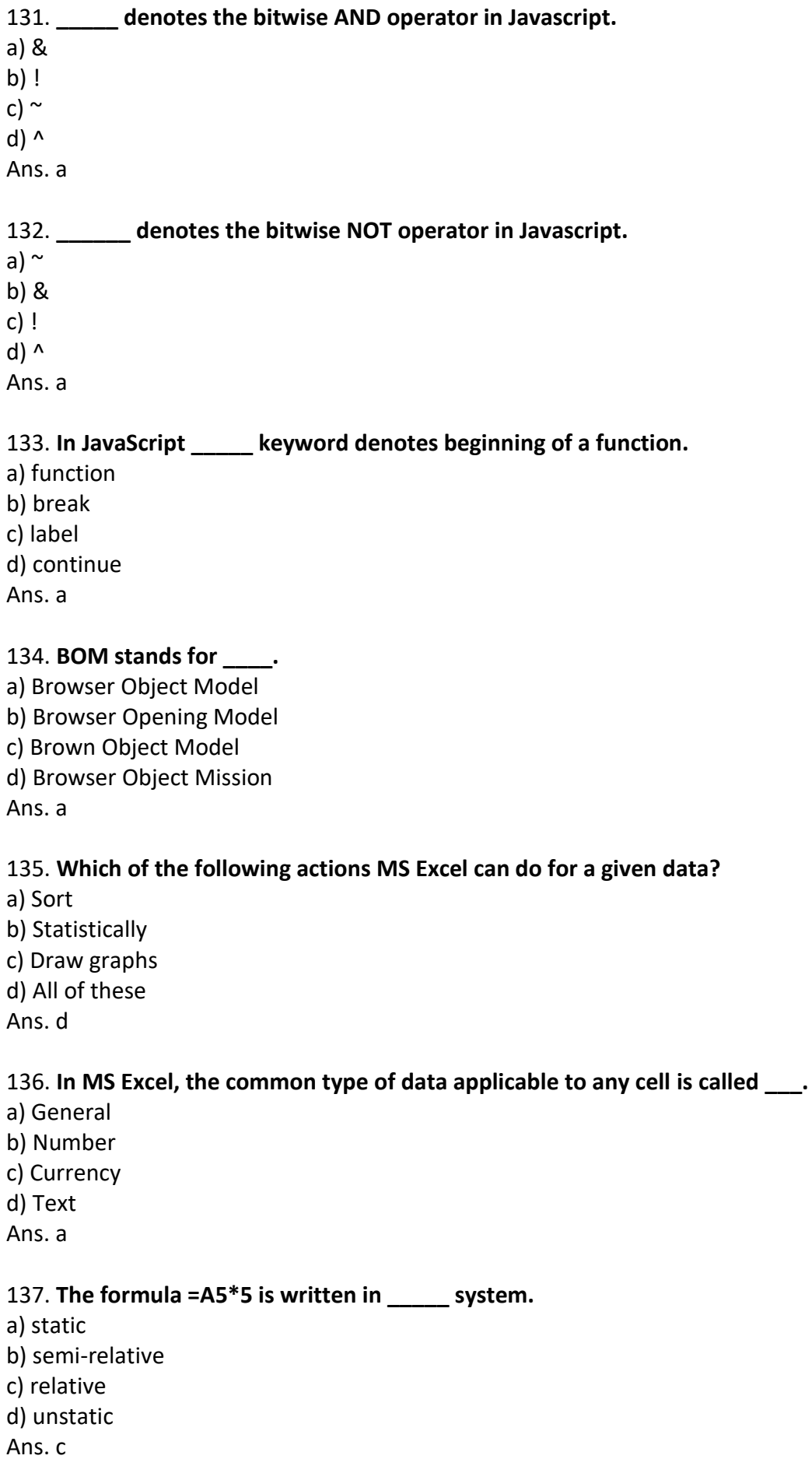

```
138. _____ is the keyboard shortcut for paste operation.
a) Ctrl + Xb) Ctrl + Vc) Ctrl + Cd) Ctrl + K
Ans. b
139. Which of the following keys are used to create the new document?
a) Ctrl + Nb) Ctrl + O
c) Ctrl + S
d) Ctrl + VAns. a
140. In OpenOffice.org, spreadsheet can be prepared using ______ application.
a) calc
b) writer
c) draw
d) impress
Ans. a
141. The vertical orientation of page layout is known as ______.
a) Portrait
b) Landscape
c) Header
d) Footer
Ans. a
142. Which bar displays the name of the document and program?
a) Title bar
b) Tool bar
c) Menu bar
d) All of these
Ans. a
143. ______ is the keyboard shortcut for cut operation.
a) Ctrl + Xb) Ctrl + Vc) Ctrl + Cd) Ctrl + KAns. a
144. Using chart wizard, you can quickly and easily turn your _______.
a) Data into charts
b) Charts into data
c) Chars into results
d) Results into Charts
Ans. a
```
145. **A single row or a single column of a data is known as \_\_\_\_\_.** a) Data series b) Data record c) Data legend d) Single value Ans. a 146. **To start creating new presentation from already saved presentation, select \_\_\_\_\_\_\_\_.** a) Existing presentation b) Blank presentation c) Design template d) Existing presentation and Blank presentation both Ans. a 147. **The extension of Microsoft powerpoint presentation file is \_\_\_\_\_.** a) .ppt b) .pdf c) .doc d) .xls Ans. a 148. **To go to the previous slide press \_\_\_\_\_\_.** a) Up arrow b) Down arrow c) Right arrow d) Enter key Ans. a 149. **To begin the slide show presentation, press \_\_\_\_\_\_.** a) F5 b) F10 c) F11 d) Ctrl  $+ S$ Ans. a 150. **Most of the wired network connections use \_\_\_\_\_\_.** a) Optical Fibre Cable b) USB Cable c) Pen drive d) Hard drive Ans. a 151. **When 2 devices are connected through a dedicated line, it is \_\_\_\_\_ topology.** a) point to point b) Bus c) Star

- d) ring
- Ans. a

152. **The intermediary host which communicates with the clients on behalf of a another server is called** 

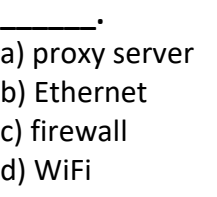

Ans. a

153. **The device used to transfer data from one network to another network on the Internet is called.** a) Router

b) Switch

c) Hub

d) MODEM

Ans. a

154. **Port No. \_\_\_\_\_ is reserved for telnet protocol.**

a) 7 b) 13 c) 20

d) 23

Ans. d

155. **Connecting several computers and devices using wired or wireless technology is called \_\_\_\_\_.**

- a) Networking
- b) Ram
- c) Hard disk
- d) Pen drive

Ans. a

#### 156. **WiFi stands for \_\_\_\_.**

a) Wireless Fidelity

b) Wired Fidelity

- c) Wireless Field
- d) Wired field

Ans. a

157. **Computers and devices can be connected using \_\_\_\_\_\_ technology to create a network.**

- a) Wired
- b) Wireless
- c) both wired and wireless
- d) Gateway
- Ans. c

## 158. **MODEM stands for \_\_\_\_\_.**

a) MODulation DEModulation

- b) MODem
- c) MODerate DEModulation

d) MODulation DEMocracy

Ans. a

## 159. **A network connection requires \_\_\_\_\_\_\_ important components to connect to each other.**

- a) IP address
- b) Port Number
- c) Both IP address and Port Number
- d) Lan
- Ans. c

# 160. **A program which runs in the background and sends results requested by a client is called a \_\_\_\_\_.**

- a) server b) Ethernet
- c) Firewall
- d) WiFi
- Ans. a

# 161. **The design adopted for connecting several hosts on a network is called \_\_\_\_\_\_.**

- a) Topology b) Telephony c) Wiring d) Connection
- Ans. a

# 162. **Firewall can \_\_\_\_\_.**

- a) Deny access to specific sites
- b) Allow access to only white listed sites
- c) Both deny access to specific sites and allow access to only white listed sites
- d) Neither deny access to specific sites nor allow access to only white listed sites Ans. c

# 163. **When all nodes are connected to a central hub, then it is a \_\_\_\_\_.**

- a) Star topology
- b) Bus Topology
- c) Ring Topology
- d) Point to point topology
- Ans. a

# 164. **MODEM is a device used for converting \_\_\_\_\_\_.**

- a) digital signal to analog
- b) analog signal to digital
- c) Both digital signal to analog and analog signal to digital
- d) Neither digital signal to analog nor analog signal to digital Ans. c

# 165. **Firewall can be implemented through \_\_\_\_\_\_\_.**

- a) Hardware
- b) Software
- c) Hardware and software both
- d) MODEM
- Ans. c

#### 166. **The network established using Bluetooth technology is called a \_\_\_\_\_.**

a) Personal Area Network (PAN) b) Local Area Network (LAN) c) Wide Area Network (WAN) d) Metropolitan Area Network (MAN) Ans. a

167**. The first layer of the OSI model is \_\_\_\_\_\_ layer and it controls transmission of bits of data.**

- a) physical
- b) data link
- c) network
- d) transport
- Ans. a

### 168. **TCP stands for \_\_\_\_\_\_.**

- a) Transmission Control Protocol b) Transmission Control Procedure c) Transit Control Protocol d) Transmission Convergence Protocol
- Ans. a

#### 169. **The second part of email address identify as \_\_\_\_\_ .**

- a) name of the email server
- b) name of the mobile phone operator
- c) name of bank
- d) name of individual user
- Ans. a

### 170. **Data transfer rate for LAN is normally \_\_\_\_\_.**

- a) 1- 100 mbps
- b) 1-10 mbps
- c) 1-2 mbps
- d) 10-20 mbps
- Ans. a

### 171. **Which of the following is not a windows e-mail programs?**

- a) Power Point
- b) Outlook
- c) Pegasus
- d) Eudora
- Ans. a

### 172. **Which device is used for modulation and demodulation?**

- a) Modem
- b) Module
- c) Demodule
- d) Adapter
- Ans. a

# 173. **What is the full form of NFS?**

a) Network file system b) Network folder system c) National folder system d) National fie system Ans. a

# 174. **What is the full form of ATM?**

a) Automated teller machines b) Any time money c) All time money d) Automated timer machines Ans. a

# 175. **Which of the following operating system is better for implementing a Client-Server network?**

a) Windows 95 b) Windows 96 c) Windows 97 d) Windows 3.1 Ans. a

# 176. **Which of the following windows do not have start button?**

a) Windows 8 b) Windows 7 c) Windows vista d) Windows XP Ans. a

# 177. **How to reboot windows operating system?**

a) Ctrl + Alt + del b) ctrl + del c) Ctrl + alt + shift  $d)$  ctrl + alt Ans. a

# 178. **How to delete program/files permanently in windows operating system?**

a) shift + del b) shift + ctrl c) shift + alt d) shift + enter Ans. a

## 179. **Operating system uses a special software called \_\_\_\_\_ to initialize, operate and control hardware.** a) Conductor b) Ethernet c) Driver d) SMPS Ans. c

180. **The shortcut visible on the Desktop of windows are called \_\_\_\_\_.** a) clipboard b) desktop icons c) download icons d) document icons Ans. b 181. **\_\_\_\_\_ command displays volume label of given drive.** a) VER b) DIR c) CLS d) VOL Ans. d 182. **\_\_\_\_\_ Linux command creates a new directory.** a) Is b) chmod c) mkdir d) rmdir Ans. c 183. **\_\_\_\_\_ MS DOS command compares two files and reports any differences.** a) CHKDSK b) BACKUP c) COMMAND.COM d) COMP Ans. d 184. **"ITALIC" is an example of \_\_\_\_\_\_\_.** a) Typestyle b) Typeface c) Typesize d) Typecolour Ans. a 185. **FAT stands for:** a) File allocation table b) File access table c) File activity table d) File accommodation table Ans. a 186. **How will you capture an active window?** a) Alt + PrtScn b)  $Alt + P$ c) Ctrl +  $C$ d) Ctrl  $+$  A Ans. a

187. **Adding a program to the taskbar is referred as:-**

a) Pinning b) Adding c) Fixing d) Joining Ans. a

### 188. **"BOLD" is an example of \_\_\_\_\_\_.**

a) Typestyle b) Typeface c) Typesize d) Typecolour Ans. a

#### 189. **MS Dos stands for:-**

a) Microsoft disk operating system b) Micro Second disk operating syste c) Microsoft dirty operating system d) Microsoft disk opening system Ans. a

190**. MS DOS executable files normally have extension.**

- a) .EXE
- b) .BAT c) .COM
- d) All of these
- Ans. a

## 191. **To clear screen contents, \_\_\_\_\_\_ command is used.**

- a) CLS
- b) VER
- c) DIR
- d) VOL
- Ans. a

### 192. **Which of command displays the list of files and directories.**

- a) DIR b) VER
- c) CLS
- d) VOL Ans. a
- 

### 193. **\_\_\_\_\_\_\_ Linux command creates a new directory.**

- a) mkdir
- b) chmod
- c) rmdir
- d) Is
- Ans. a

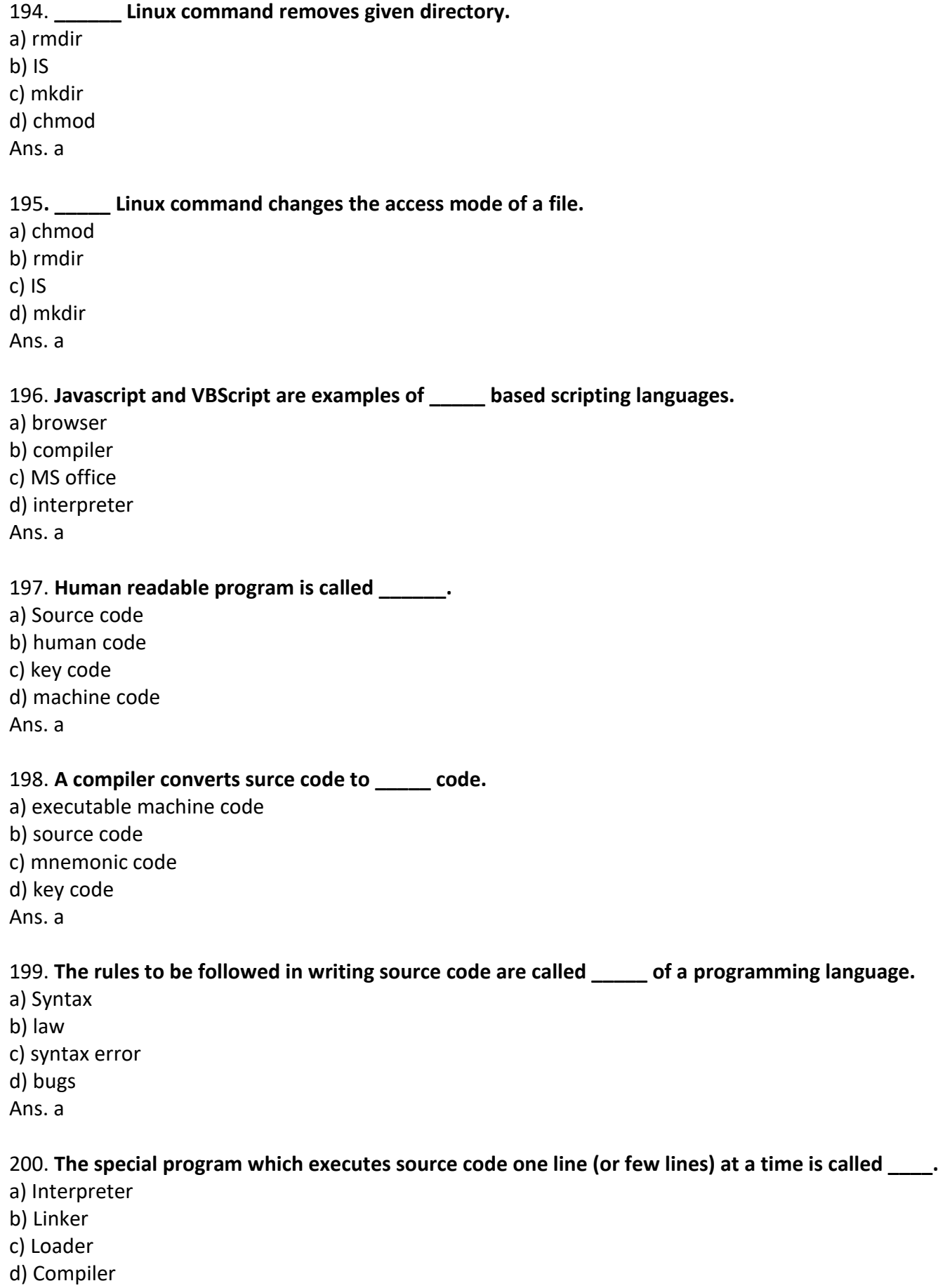

Ans. a

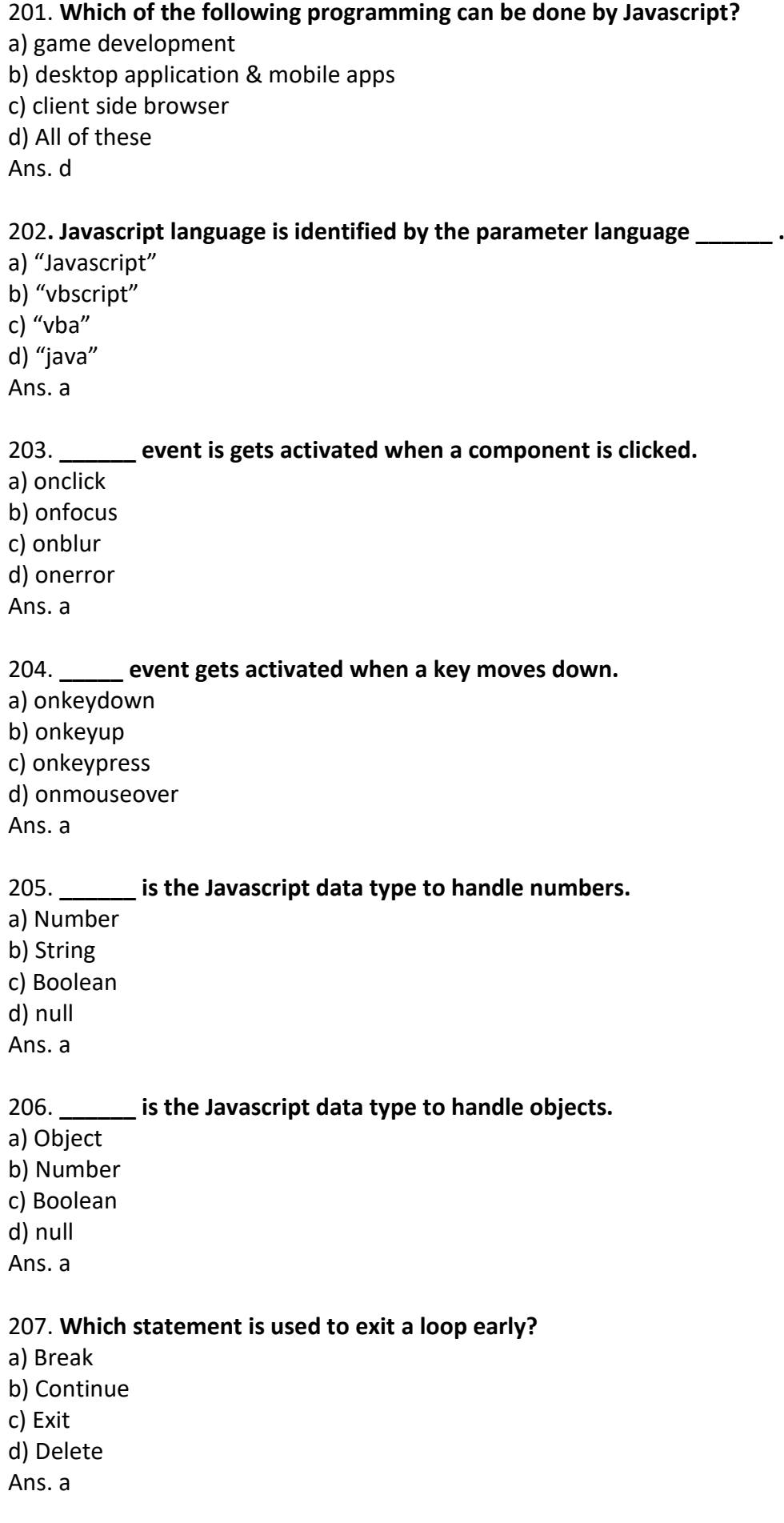

#### 208. **Which function is used to retrieve data from a cookie?**

a) ReadCookie b) RetrieveCookie c) GetCookie d) FindCookie Ans. a 209. **In which year vb 6.0 version was launched?** a) 1991 b) 1994 c) 1996 d) 1998 Ans. a 210. **The first procedure-oriented language was \_\_\_\_\_.** a) FORTRAN b) BASIC c) COBOL d) ADA Ans. a 210. **Which one of the following is not an integer data type?** a) Single b) Byte c) Short d) Integer Ans. a 211. **What is the standard prefix for a menu item? a) mnu.** b) men. c) meu. d) mni. Ans. a 212. **An image is made of small dots called \_\_\_\_.** a) pixel b) dot c) point d) line Ans. a 213**. In MS Word, format painter may be accessed using the shortcut \_\_\_\_\_\_.** a)  $Alt + H + FP$ b)  $Alt + H + X$ c)  $Alt + H + C$ 

d)  $Alt + H + V$ 

Ans. a

214. **\_\_\_\_\_ is the shortcut to create envelops using mailings menu in MS word.**

a)  $Alt + M + E$ b)  $Alt + M + L$ c)  $Alt + M + S$ d)  $Alt + M + R$ Ans. a

215. **After opening a new document in MS Word, what should do to create a comfortable experience?**

- a) Set paper size
- b) Set font size
- c) Set paragraph spacing, line spacing
- d) All of these
- Ans. d

### 216. **In MS Office, \_\_\_\_\_ is the software for preparation of letters.**

- a) MS Excel b) MS Access c) MS Word d) MS Powerpoint
- Ans. c

### 217**. In MS Office, \_\_\_\_\_ is the software for preparation of documents.**

a) MS Word b) MS Excel c) MS Powerpoint d) MS Access Ans. a

### 218. **In MS Office \_\_\_\_ is the software for preparation of spreadsheets.**

a) MS Excel b) MS Access c) Ms Word d) MS power point Ans. a

### 219. **In MS Word, spelling mistakes are high-lighted by \_\_\_\_.**

a) red underline b) bold text c) yellow underline d) italic text Ans. a

## 220. **In MS Office \_\_\_\_\_ is the software for managing emails.**

a) MS Outlook b) MS Access c) MS Publisher d) MS Onenote Ans. a

221. **The default extension for an MS Word document is \_\_\_\_\_.** a) .docx b) .dosx c) .dosc d) .docs Ans. a 222. **To select Print item in MS office menu, use \_\_\_\_ shortcut.** a) Ctrl +  $P$ b)  $Alt + F + P$ c) Both Ctrl + P and Alt +  $F$  + P d) Ctrl  $+ S$ Ans. c 223. **\_\_\_\_\_ is the shortcut for Mailing menu in MS Word.** a)  $Alt + M$ b)  $Alt + R$ c)  $Alt + H$ d)  $Alt + S$ Ans. a 224. **In MS Word, justified alignment of paragraph may be assessed using the shortcut \_\_\_.** a) Ctrl  $+$  J b) Ctrl  $+$  L c) Ctrl  $+ E$ d) Ctrl  $+$  R Ans. a 225. **New Ms Word window may be opened using \_\_\_\_\_ shortcut in MS Word.** a) Ctrl +  $N$ b) Ctrl + M c)  $Alt + W + S$ c)  $Alt + W + B$ Ans. a 1. **Sale or purchase of items without physically visiting a shop is called \_\_\_\_.** a) E-Commerce b) Point of sale c) Goods and services d) Disposal 2. **In E-Commerce, COD stands for**  a) Cash on delivery b) Commerce on Delivery c) Cash on Demand d) Cart on Delivery

#### **3. In an E-Commerce platform bargaining is \_\_\_\_\_\_.**

- a) Not possible
- b) Permitted with certain restrictions
- c) not allowed
- d) permitted

#### 4. **\_\_\_\_\_\_ data type in VBA stores true or false values.**

- a) Boolean b) Byte c) Long d) Integer
- 5**. IF condition in VBA ends with \_\_\_\_\_\_ statement.**
- a) End if
- b) ElseIf
- c) Else
- d) Then

#### 6**. In credit/debit cards. CVV stands for \_\_\_\_\_\_.**

- a) Card Verification value
- b) Card Validity Value
- c) Credit Verification Visual
- d) Credit Verification Value

### 7. **Currency data type in VBA has size of \_\_\_\_\_\_.**

- a) 8 bytes
- b) 2 bytes
- c) 3 bytes
- d) 4 bytes

#### 8**. In taxation, TDS stands for \_\_\_\_.**

- a) Tax deviation at source
- b) Tax Deducted at station
- c) Tax Deducted at Source
- d) Tariff Deduction at source

### 9. **Tally is a \_\_\_\_\_ software**.

- a) Accounting
- b) Spreadsheet
- c) Publishing
- d) animation

#### 10. **\_\_\_\_\_ can fix so many problems in computer.**

- a) rebooting
- b) selling off
- c) condemning
- d) cursing

#### 11. **Excel file without any macros has the default extension of \_\_\_\_\_.**

- a) .xlsx
- b) .xlsm
- c) .xls
- d) .xlst

### 12. **By default, Excel worksheets are named as \_\_\_\_\_.**

a) sheet1, sheet2, sheet3 b) page1, page2, page3 c) note1, note2, note3 d) book1, book2, book3

# 13. **The MS office tool used for preparation of presentation is called \_\_\_\_\_.**

- a) MS Power point b) Ms Word c) Ms Excel d) Ms Access a) Loading of operating system
- 14. **Primary boot process is also called \_\_\_.**
- 
- b) Installation c) Formatting
- 
- d) Post

# 15. **EPROM stands for:-**

- a) Erasable Programmable Read Only Memory
- b) Erasable Partition Read Only Memory
- c) Erasable Pointer Read Only
- d) Extended Programmable Read Only Memory

# **[Click here for Answers](https://youtu.be/IZGW-Zu4PBA)**

You Libe [HEETSON](https://www.youtube.com/channel/UCsgLm2ikfsh3WJNA3J-VWNg)

**You The [GK EDITORIAL](https://www.youtube.com/channel/UCvN2zZejSJDkSjgsw00VIbA)** 

**Website [www.itiportal.in](http://www.itiportal.in/)**

**Website [www.bharatskills.in](http://www.bharatskills.in/)**

**[AITT Exam](https://www.itiportal.in/2021/03/aitt-exam-kya-hota-hai.html)** क्या होता है **?**